# 第6章 アルゴリズム

## アルゴリズムとは?

- • ある処理を (効果的に )行う手順を示したもの
	- 高速化やメモリ使用量削減のための試み
	- これまた過去の様々な試みの集大成でもある
- • 特に覚えてもらいたいもの – オーダによる計算量/メモリ使用量の見積もり –それぞれのアルゴリズム構築の理念

節概要

- フローチャート
- •オーダ記法
- ソート – バブルソート – クイックソート(分割統治法) – マージソート
- • データ探索アルゴリズム
	- 線形探索
	- 2分探索

フローチャート

- • アルゴリズムの表し方の 1 つ 擬似言語を用いて表すこともある もちろん、プログラミング言語による記述もOK
- •JIS X0121と規格化もされている

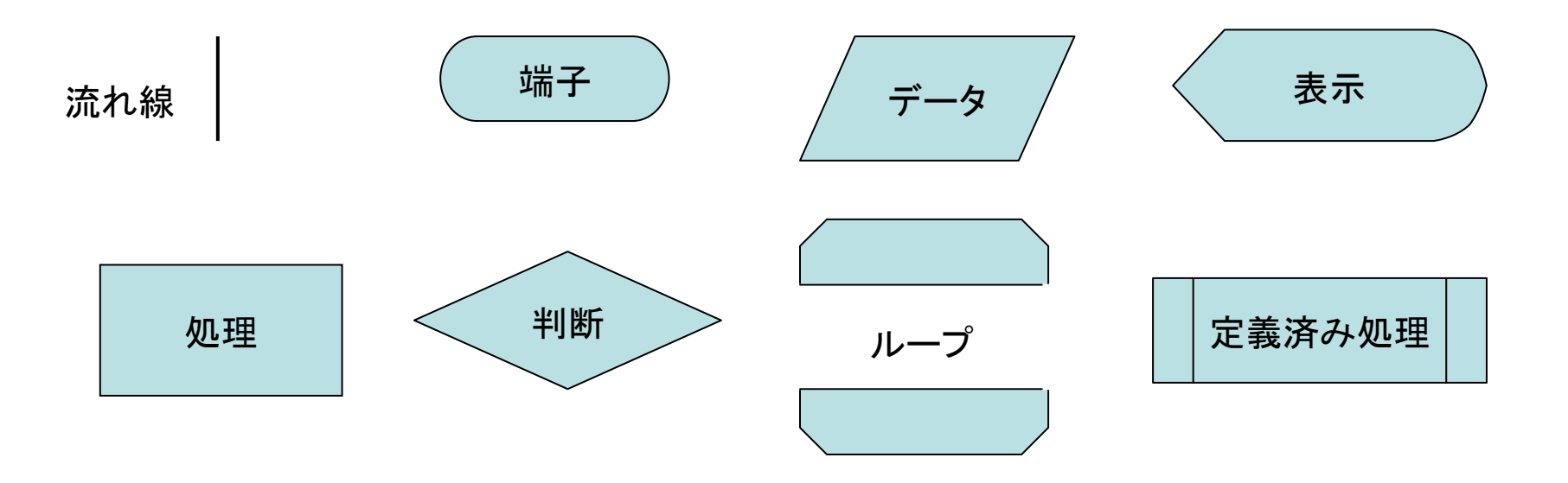

## 擬似言語でアルゴリズムを表した例

Algorithm 2: The behavior description of the D flip-flop as the pipeline register in a PSU processor.

Input: The data input  $D$ , the reset signal reset, the unifying signal

 $U$ , and the clock signal  $clk$ .

Output: The data output *out*.

 $PSU\_DFF(D, out, reset, U, clk)$ 

$$
(1) \qquad define \ local \ register \ Q
$$

(2) out 
$$
\leftarrow
$$
 (*U* & *D*) | ( $\overline{U}$  & *Q*)  $/*$  *Multiplexor* \*/

$$
(3) \qquad psu\_{clk} \leftarrow U \&\,clk
$$

 $(4)$  always at positive edge of psu\_clk

(5) if 
$$
(reset)
$$
 then  $Q \leftarrow 0$ 

$$
(6) \qquad \qquad \text{else } Q \leftarrow D
$$

[Lines  $(2)$ ,  $(3)$  and  $(4-6)$  work in parallel.]

フローチャートの例

- ループの表記例
- cf. ループには前判定と後判定がある
	- 後判定は必ず 1回はループ内を実行

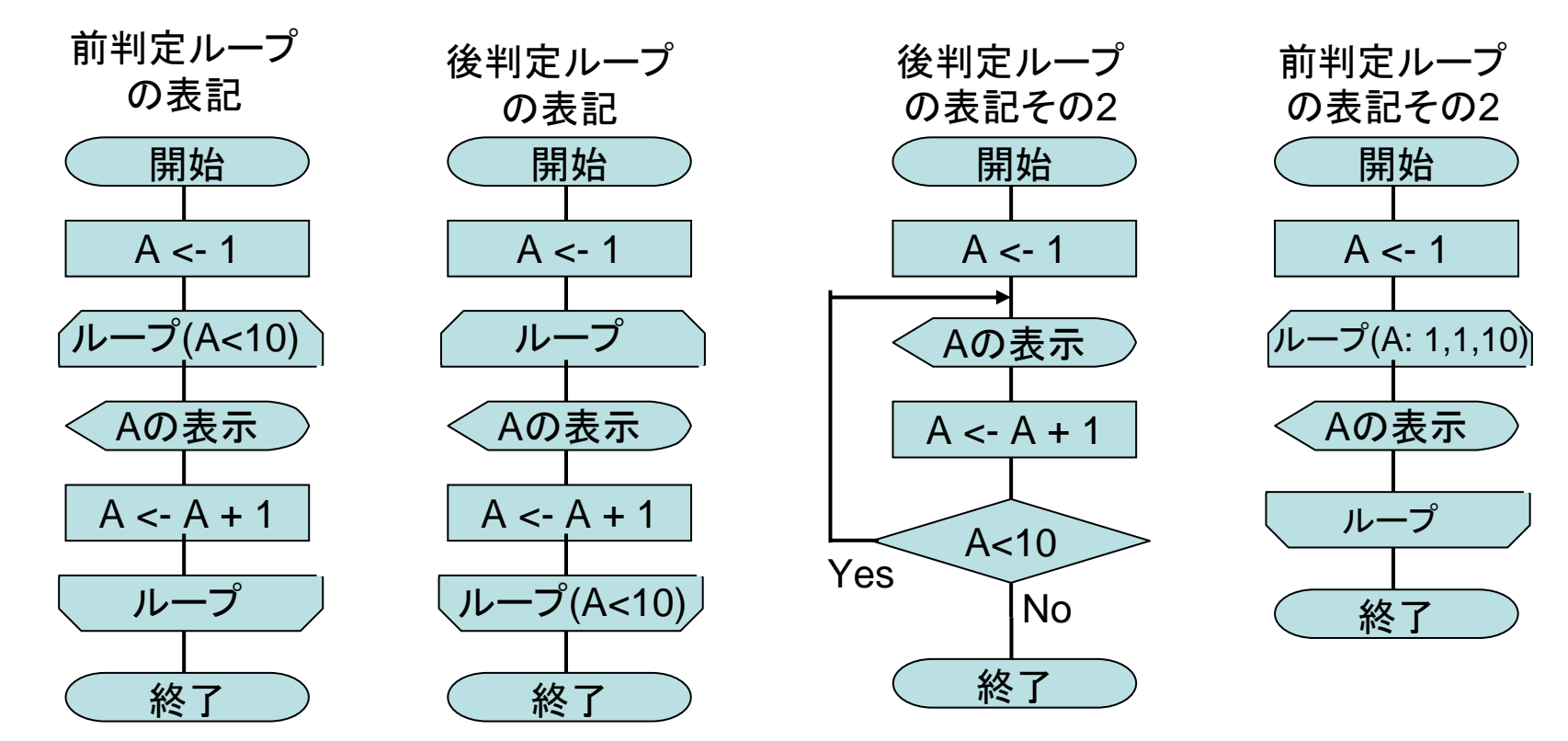

#### オーダ表記

- アルゴリズムの優劣はどう表す?
	- 計算量(=処理速度)で表す
	- メモリ使用量で表す
	- プログラミングのしやすさで表す
- 計算量やメモリ使用量を表すためにオーダ表記というものが ある
	- データ数N(N: 非常に大きい)に対しての計算量
	- 表記には支配的な項のみを残す
		- N2の項があるならばNの項は無視
		- 定数はNが非常に大きい場合は無視できるので書かない
			- ただし、同じオーダのものを比較する場合は残す場合もある
	- 例: バブルソ一トがO(N<sup>2</sup>)、クイックソ一トがO(N log<sub>2</sub> N)

#### ソートとは?

- • ばらばらな順で並んでいるデータを並び替えること
	- 一般的には、数値データの並び替えを対象とする
	- 文字データを数値データと考えれば、文字データの並び 替えにもすぐに応用可能

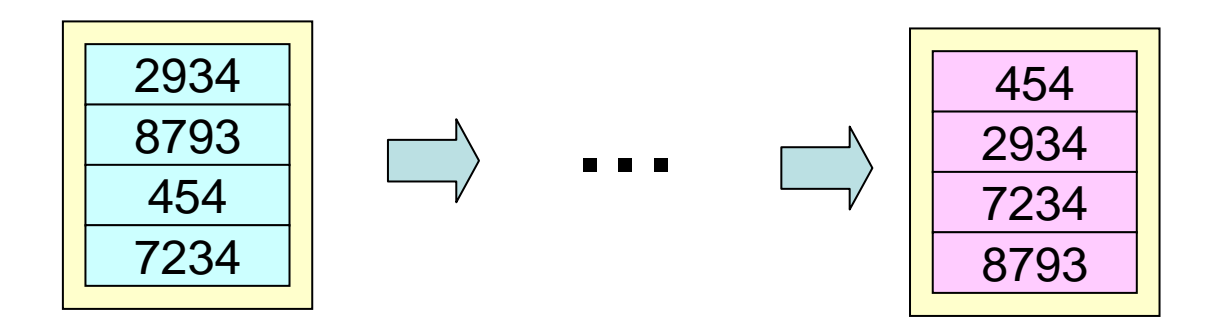

バブルソート

- 前から順番に比較、大きい方を後ろへ交換を繰り返す
	- 下までの比較中に交換が発生しない場合は、整列しているものとして 打ち切り可能

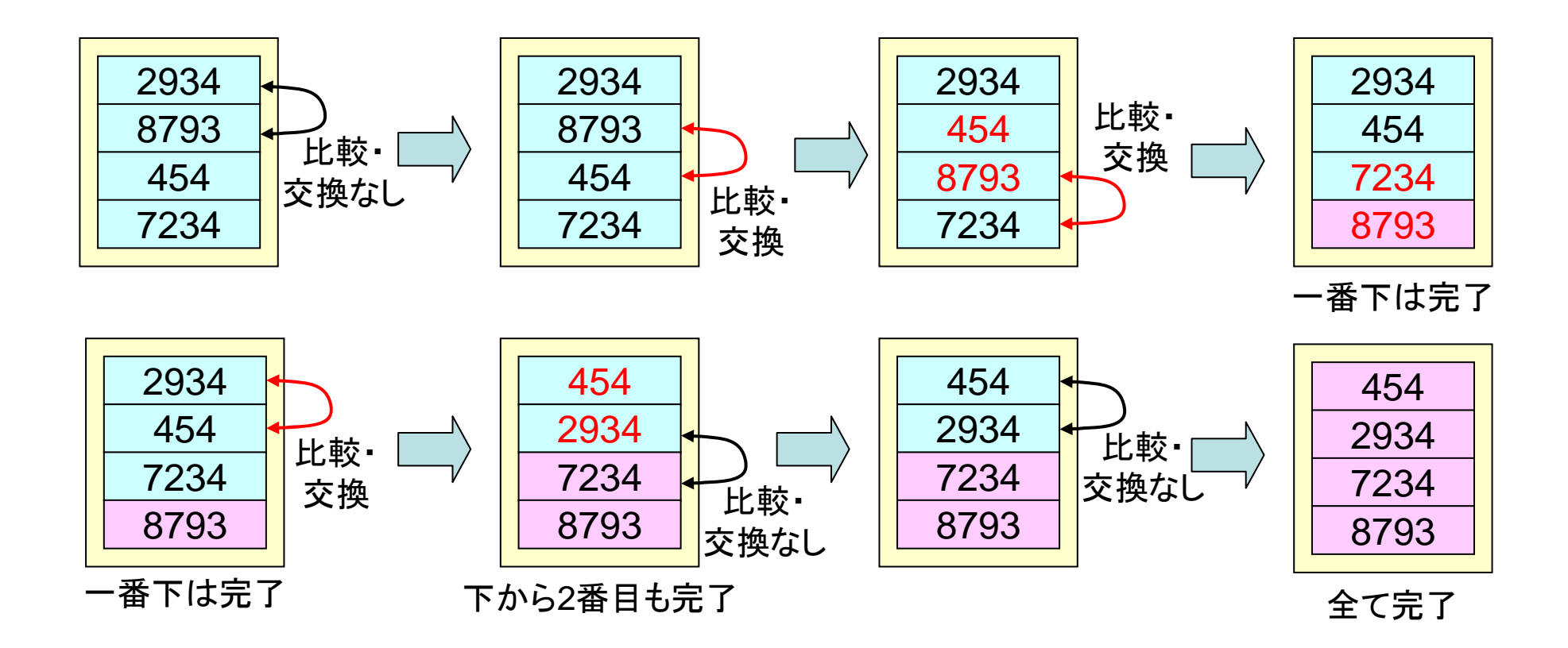

クイックソート

• 基準値をもとにデータを比較/入れ替え

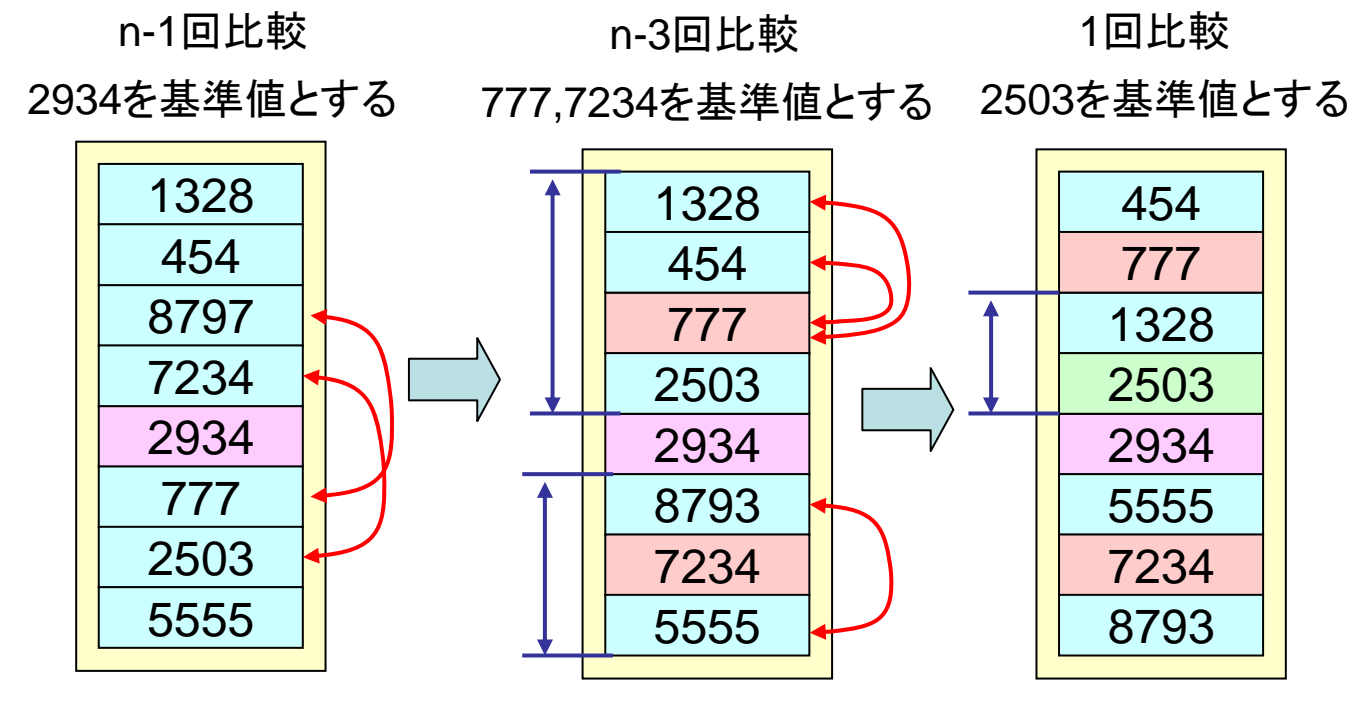

基準値より •大きいものを下へ

•小さいものを上へ 小さいものがなければ、 2個以下になるまで 基準値より下に 基準値自体を動かす

個々のグループが 繰り返す

# クイックソート関係のtips

- 分割統治法により比較回数を減らしたり、総ステップ数を減 らしたりしている
	- 分割統治法:問題を小さな問題に分割してゆくことで、処理の複雑度 を低減させていく手法
	- 基本的に、再帰的な作業に分割して、再帰的な関数呼び出しで実現
- 基準値は中央値が望ましいため、いくつかの値から中央値 を取るという方法も使う
- 作業用の空間を別に準備することで、基準値に関する入れ 替えを減らすことも可能

マージソート

- 各グループ内の値の数が2個以下になるまで分割
- 各グループ内で値のソート
- 隣接するグループ内の値を先頭同士から比較して並べ替え

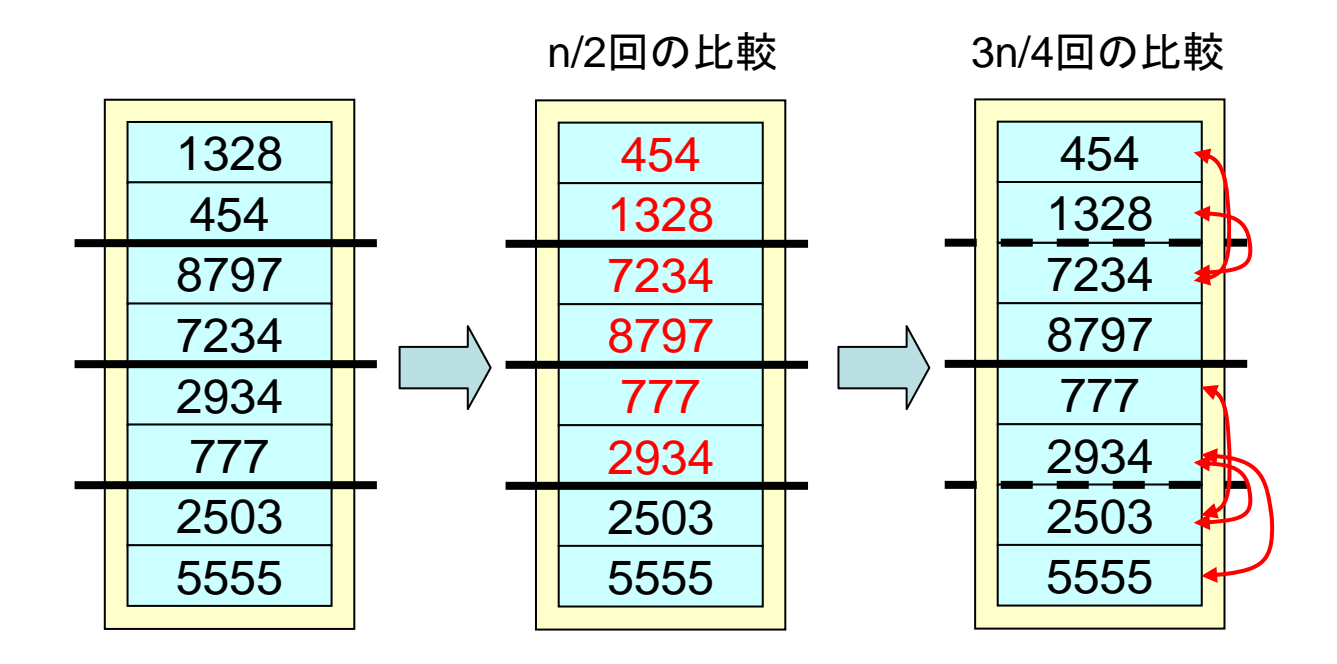

マージソート

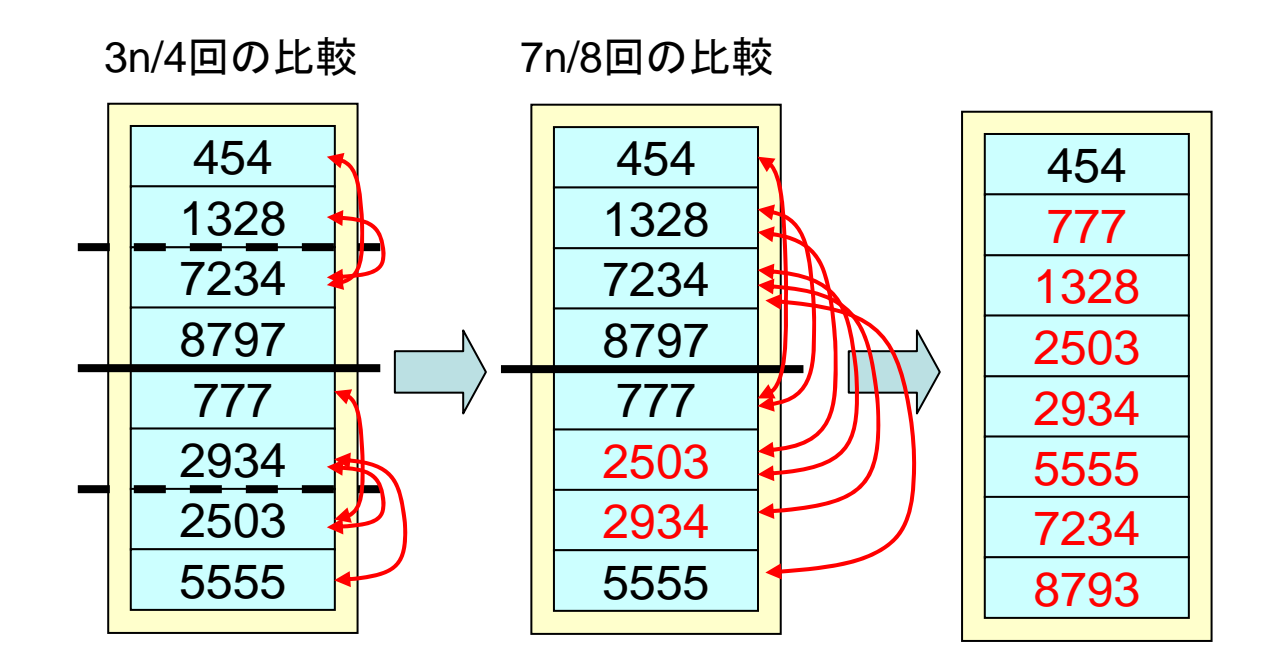

## その他のソート手法

- 挿入法
	- 未ソートのデータに対して、すでにソート済みのデータの中から挿入 すべき箇所を特定し、そこに挿入するという作業を続けてゆく方法
	- 挿入は、 1つずつ後ろから前に移動させる形を取る
	- 例: 2 5 1 4 3 -> 2 1 5 4 3 -> 1 2 5 4 3
- 選択法
	- 未ソ一トのデータの中から最大値/最小値を求めた後、それを対応 する場所に格納してゆく方法
	- 例: 1 4 3 2 5 -> 1 3 2 4 5

## その他のソート手法

- シェルソート
	- 挿入法の改良
	- 適当な間隔 hごとのデータを別グループとし、そのグループごとの データに対して挿入法を適用し、 hをせばめてゆくという方法
	- 事前に小さい値を前に持ってくることで、データの移動を削減
	- 例: 368714295->214365798->123456789
- ヒープソート
	- 最大値/最小値を求めるのに適したデータ構造であるヒープを利用 して改良した選択法
	- 最初に未ソートのデータをヒープに登録し、最大値/最小値を取り出 して選択法を行う

# 各ソートアルゴリズムのオーダ

- $\mathsf{O}(\mathsf{N}^2$ ) 隣接交換法 (バブルソート )  $\mathsf{O}(\mathsf{N}^2$ ) 挿入法  $\mathsf{O}(\mathsf{N}^2$ ) 選択法
- O(N log<sub>2</sub> N) クイックソート O(N log<sub>2</sub> N) マージソート O(N log<sub>2</sub> N) ヒープソート

O(N3/2 ) シェルソート

演習

• 以下の値にクイックソートを適用する様子を示しなさ い

3, 2, 4, 5, 1

– 過程は1回の比較/入れ替えごとに示してください

- 3, 2, 4, 5, 1 4を基準値として、3と4を比較
- 3, 2, 4, 5, 1 2と4を比較
- 3, 2, 4, 5, 1 5と4を比較
- 3, 2, 4, 5, 1 1と4を比較、4より小さいので左に移動を試みる
- 3, 2, 5, 4, 1 4と5を入れ替えて、4の左に4より大きい交換候補を作る
- 3, 2, 1, 4, 5 1と5を入れ替える
- 3, 2, 1, *4*, 5 2を新たな基準値として、3と2を比較、3>2なので、2の右に移す対象とする
- 3, 2, 1, *4*, 5 1と2を比較、1<2なので、2の左に移す対象とする
- 1, 2, 3, *4*, 5 1と3を入れ替えて終了

# 検索アルゴリズム

- • 配列を使うもの
	- 線形探索
	- 2分探索
- • 木構造を使うもの – 特に (バランス)2分木
- •(グラフ構造を使うもの )

## 線形探索

- •配列の先頭から順番に探索
- •オーダはO(N)

#### を探索

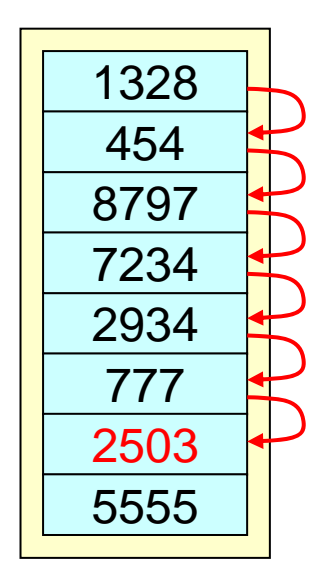

## 分探索

- 分割統治法による探索
- データはあらかじめソートしておく
- 配列の中間点より探索を開始
	- 求める値が小さければ、前半分の未探索部の探索
	- 求める値が大きれば、後半分の未探索部の探索
- •• オーダはO(log $_{\rm 2}$  N)

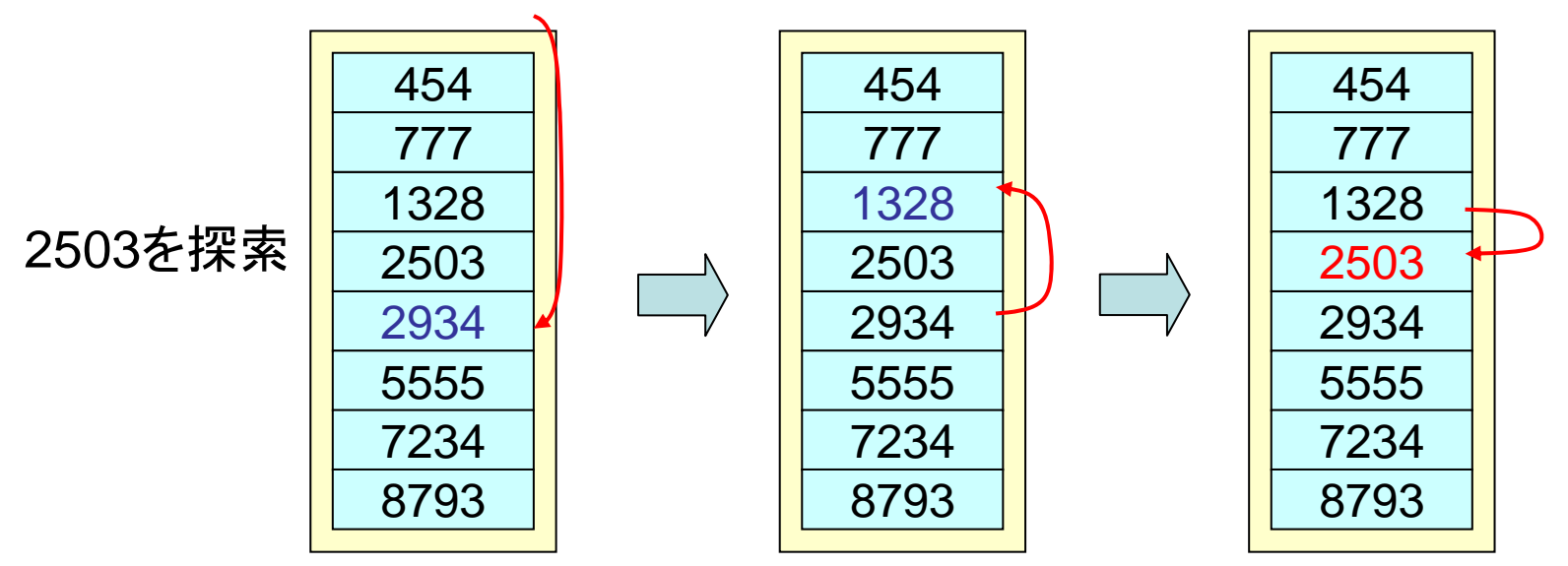

## 6章のまとめ

- アルゴリズムはフローチャート等を利用して記述で きる
- • アルゴリズムの優劣の表し方として、オーダ記法が ある
- • ソートや探索アルゴリズムは複数あり、それぞれに アルゴリズム設計理念がある

## 中間試験について

- • 問題数は 8 問
	- スライド内演習と同程度が 6 問
	- $-$  スライド内演習+ $\alpha$  の難易度が2問
- • 資料持ち込みは可能です
	- ただし、検索は自力でやって下さい
		- 外部の検索機能は使ってはいけません
		- 自分で索引を作るのはOK